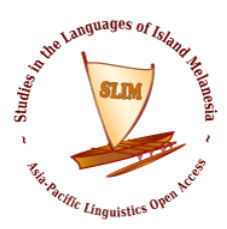

# **This is my title This is my subtitle Document-subtitle**

# John Smith Author

University of Knowledge Affiliation

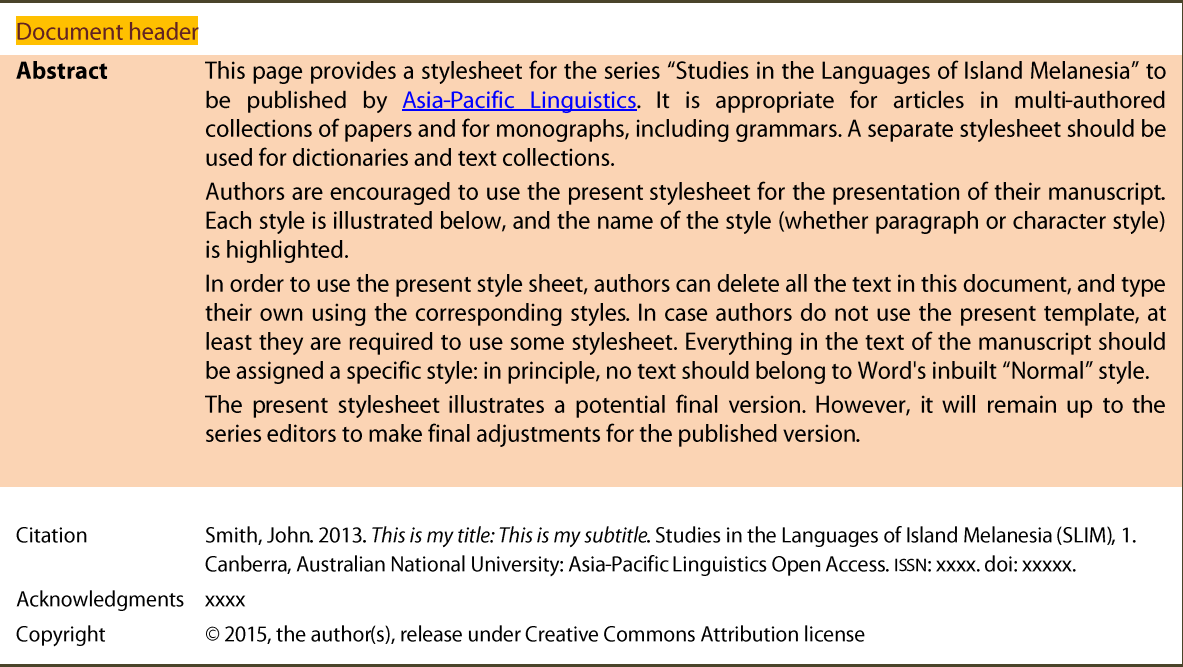

Emptv-para Empty-para

# **1 Part one**

After a section heading, the first paragraph has no indent. The corresponding paragraph style "Text\_no-indent" has a shortcut: {Ctrl+T}. Text\_no-indent

The next paragraphs are indented, *never* with a tab, but with an appropriate paragraph style derived from the preceding one, and named "Text indented". It too has its own shortcut: {Ctrl+Shift+T}.

This is another para. Text\_indented

# **1.1 Section one in part two**

No indent again. Note that the "Normal style" is not used anywhere in the file. Text no-indent

### *1.1.1 Section one-one in part two*

Ut enim ad minim veniam, quis nostrud exercitation ullamco laboris nisi ut aliquip ex ea commodo consequat. Text\_no-indent

The next point can be illustrated by example (1). Press *Alt+F9* to see auto numbering. Text indented

(1) m̄ y Unícõde teẍt *hēɾe*, wɪth **taβs** βetʷeen ʷords. ex Glosses my glosses with tabs aligned on the RULER ex\_Translation 'My free translation here.'

In example (1), the word *taβs* inline-vernacular (character style) is the plural form of *taβ* inline-. It is actually pronounced  $[t^h$ æ:bz  $\frac{h}{h}$ inline-IPA (character style)]. The character colours are here meant to highlight the presence of a special style, yet are likely to display in black in the published version.

Example (2) also includes the same word *taβs*, with morphological parsing.

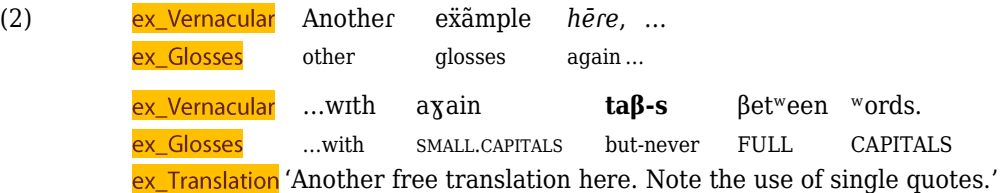

I here have a comment on this example (2) and this is why I am using no indent in the paragraph that follows it. It is as though the interlinearised examples were simply part of a larger logical paragraph which finishes no earlier than right now. **Text\_no-indent** 

But now I'm changing the topic so an indent is necessary, following standard usage. Do not use tabs, only the style {Ctrl+Shift+T}. Text indented

#### 1.1.1.1 Section one-one-one in part two Header 2

Ut enim ad minim veniam, quis nostrud exercitation ullamco laboris nisi ut aliquip ex ea commodo consequat. Text\_no-indent

Here comes some fake Latin that does not represent actual Latin yet is originally inspired from a text by Cicero (1923:135): "Duis aute irure dolor in reprehenderit in voluptate velit esse cillum dolore eu fugiat nulla pariatur." Text\_indented

Now here is a longer citation deserving its own paragraph because it's longer than 40 words. <sup>1</sup> The text is from a letter which I believe was written by the young Catullus (1912: 188):<sup>2</sup> Text indented

Notice that the colon after the year of a citation is itself followed by a *conditional linebreak*. That linebreak is invisible if appearing in the middle of a line, as with Cicero's citation above; yet it allows the text to flow on the next line when appearing line-finally, as with Catullus' letter date. This is the recommended usage between a year cited and a page number. In order to type it in Windows, type {Alt+8203} using the number keyboard. If it doesn't work or you have a Mac, then the typesetter will do it. Don't worry too much about it. Citation

It is hoped that such a citation was clear enough.

-

 $1$  This is a footnote, with again some fake Latin that you should not consider proper Latin: "Excepteur sint occaecat cupidatat non proident, sunt in culpa qui officia deserunt mollit anim id est laborum". Footnote

 $2$  This is another footnote. Catullus (84–54 BC) was actually not alive any more in 1912. Footnote

*Table* 1 summarizes the essential. Text indented

Empty-para

*Table 1 — The caption of table 1. "Keep with next" is one of the features of this "Caption" paragraph style.* 

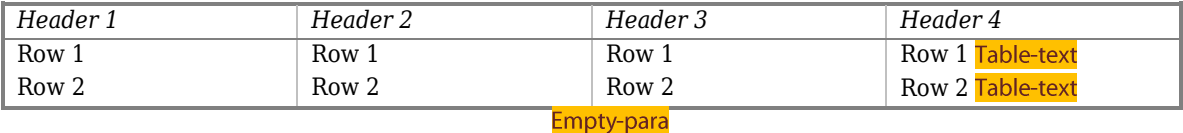

*Table 1* provides clear evidence towards our conclusion. Press {Alt+F9} to see again the codes behind numbers. Text indented

### **1.2 Section two in part two**

Ut enim ad minim veniam, quis nostrud exercitation ullamco laboris nisi ut aliquip ex ea commodo consequat. Text\_no-indent

- Duis aute irure dolor in reprehenderit in voluptate velit esse cillum dolore eu fugiat nulla pariatur. Bullet
- Excepteur sint occaecat cupidatat non proident, sunt in culpa qui officia deserunt mollit anim id est laborum.

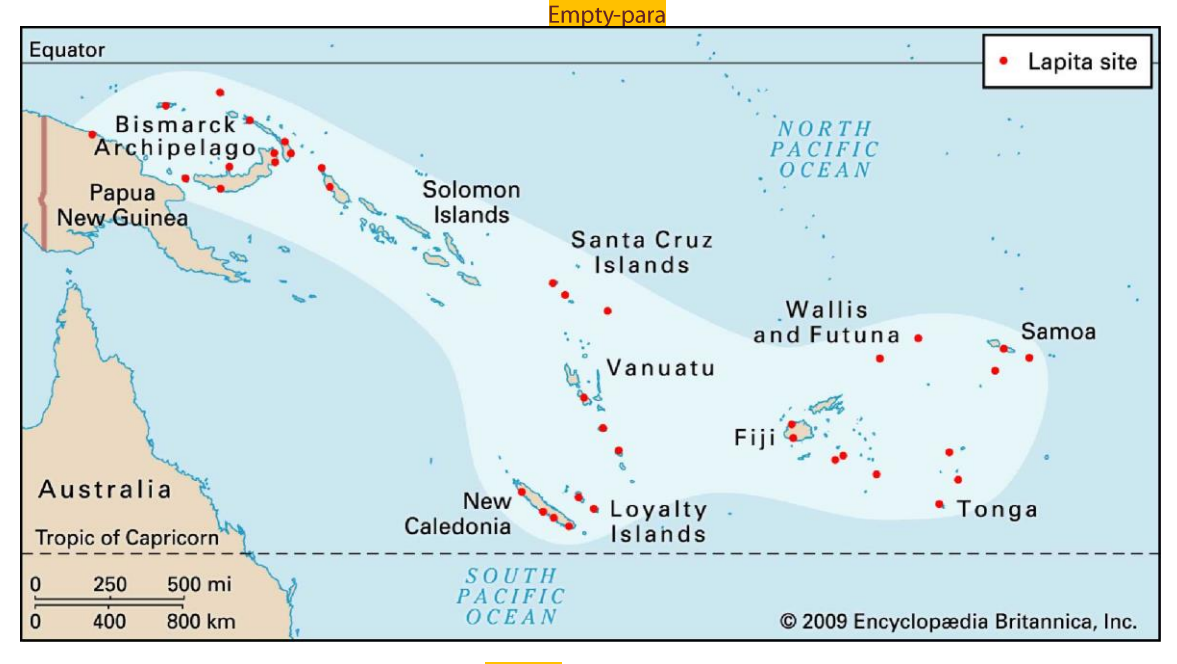

*Figure*  $1 -$  *This is a caption for figure*  $1$  *Caption* 

Empty-para

Here comes the end of this template. In order to use it in a new file, replace its entire content with your own, and start applying styles from the stylesheet. Text\_indented

# **2 Part two**

The same paragraphs are shown here, without the style labels, to give a better sense of the final result.

# **2.1 Section one in part two**

After a section heading, the first paragraph has no indent. The corresponding paragraph style "Text no-indent" has a shortcut:  ${Ctrl+T}.$ 

The next paragraphs are indented, *never* with a tab, but with an appropriate paragraph style derived from the preceding one, and named "Text indented". It too has its own shortcut: {Ctrl+Shift+T}.

This is another para.

# **2.2 Section one in part two**

No indent again. Note that the "Normal style" is not used anywhere in the file.

### *2.2.1 Section one-one in part two*

Ut enim ad minim veniam, quis nostrud exercitation ullamco laboris nisi ut aliquip ex ea commodo consequat.

The next point can be illustrated by example (1). Press *Alt+F9* to see auto numbering.

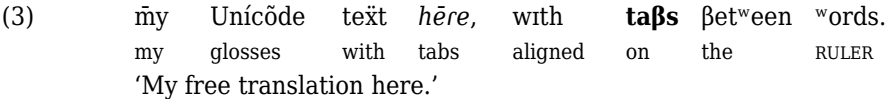

In example (1), the word *taβs* is the plural form of *taβ*. It is actually pronounced [t <sup>h</sup>æːbz]. The character colours are here meant to highlight the presence of a special style, yet is likely to display in black in the published version.

Example (2) also includes the same word *taβs*, with morphological parsing. Try to create a new paragraph somewhere in this file and type "ex" followed by F3 key; hopefully it should help you.

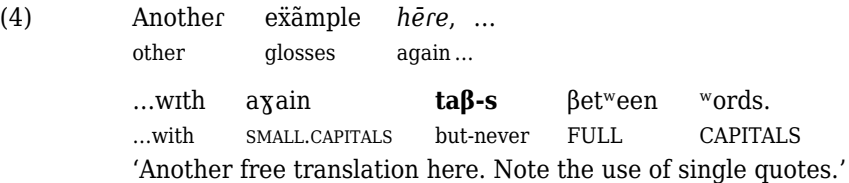

I here have a comment on this example (2) and this is why I am using no indent in the paragraph that follows it. It is as though the interlinearised examples were simply part of a larger logical paragraph which finishes no earlier than right now.

But now I'm changing the topic so an indent is necessary, following standard usage. Do not use tabs, only the style {Ctrl+Shift+T}.

### 2.2.1.1 Section one-one-one in part two

Ut enim ad minim veniam, quis nostrud exercitation ullamco laboris nisi ut aliquip ex ea commodo consequat.

Here comes some fake Latin that does not represent actual Latin yet is originally inspired from a text by Cicero (1923:135): "Duis aute irure dolor in reprehenderit in voluptate velit esse cillum dolore eu fugiat nulla pariatur."

Now here is a longer citation deserving its own paragraph because it's longer than 40 words. <sup>3</sup> The text is from a letter which I believe was written by the young Catullus (1912: 188):<sup>4</sup>

Notice that the colon after the year of a citation is itself followed by a *conditional linebreak*. That linebreak is invisible if appearing in the middle of a line, as with Cicero's citation above; yet it allows the text to flow on the next line when appearing line-finally, as with Catullus' letter date. This is the recommended usage between a year cited and a page number. In order to type it in Windows, type {Alt+8203} using the number keyboard. If it doesn't work or you have a Mac, then the typesetter will do it. Don't worry too much about it.

It is hoped that such a citation was clear enough.

*Table 1* summarizes the essential.

*Table 2 — The caption of table 1. "Keep with next" is one of the features of this "Caption" paragraph style.* 

| Header 1 | Header 2 | Header 3 | Header 4 |
|----------|----------|----------|----------|
| Row 1    | Row 1    | Row 1    | Row 1    |
| Row 2    | Row 2    | Row 2    | Row 2    |

*Table* 1 provides clear evidence towards our conclusion. Press  $\{Alt + F9\}$  to see again the codes behind numbers.

### **2.3 Section two in part two**

-

Ut enim ad minim veniam, quis nostrud exercitation ullamco laboris nisi ut aliquip ex ea commodo consequat.

- Duis aute irure dolor in reprehenderit in voluptate velit esse cillum dolore eu fugiat nulla pariatur.
- Excepteur sint occaecat cupidatat non proident, sunt in culpa qui officia deserunt mollit anim id est laborum.

<sup>&</sup>lt;sup>3</sup> This is a footnote, with again some fake Latin that you should not consider proper Latin: "Excepteur sint occaecat cupidatat non proident, sunt in culpa qui officia deserunt mollit anim id est laborum".

<sup>4</sup> This is another footnote. Catullus (84–54 BC) was actually not alive any more in 1912.

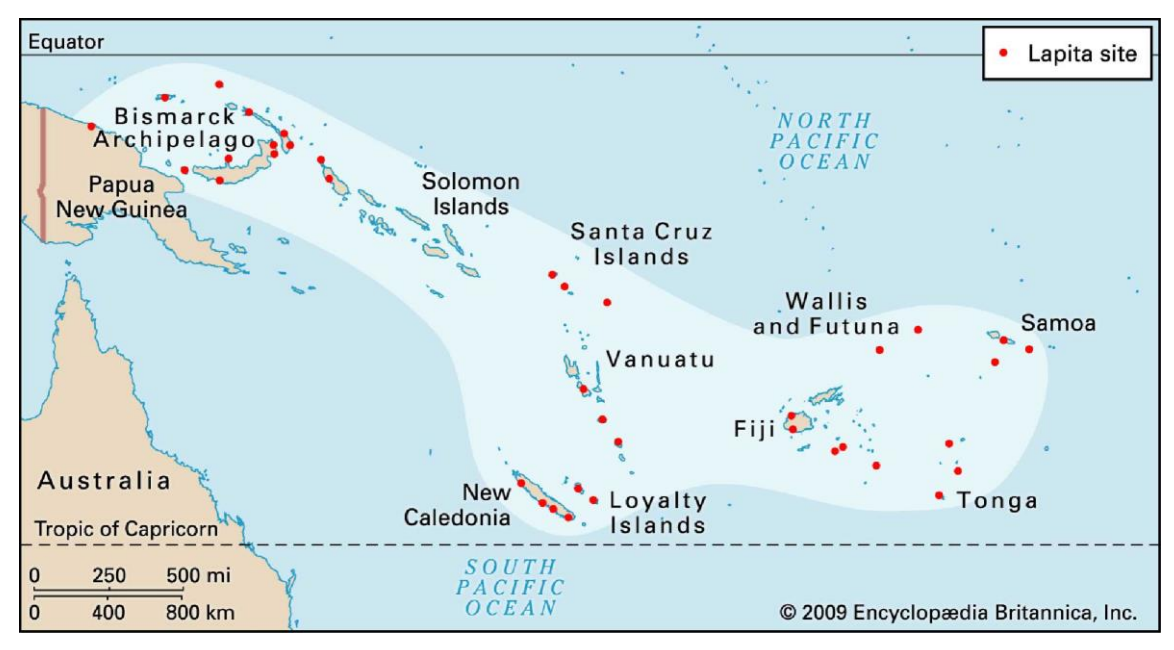

*Figure 2 — This is a caption for figure 1*

Here comes the end of this template. In order to use it in a new file, replace its entire content with your own, and start applying styles from the stylesheet.

# **3 References**

Codrington, Robert H.; Palmer, Jim. 1896. *A Dictionary of the Language of Mota, Sugarloaf Island, Banks' Islands, with a short grammar and index*, London: Society for Promoting Christian Knowledge. [\[http://www.archive.org/details/dictionaryoflang00codruoft\]](http://www.archive.org/details/dictionaryoflang00codruoft) Bibliography